## **¿Cómo usar las Simulaciones PhET en mi clase?**

## **¿Cómo las puedo usar en mi clase?**

Descubre mas en: https://phet.colorado.edu/es/teaching-resources/tipsForUsingPhet

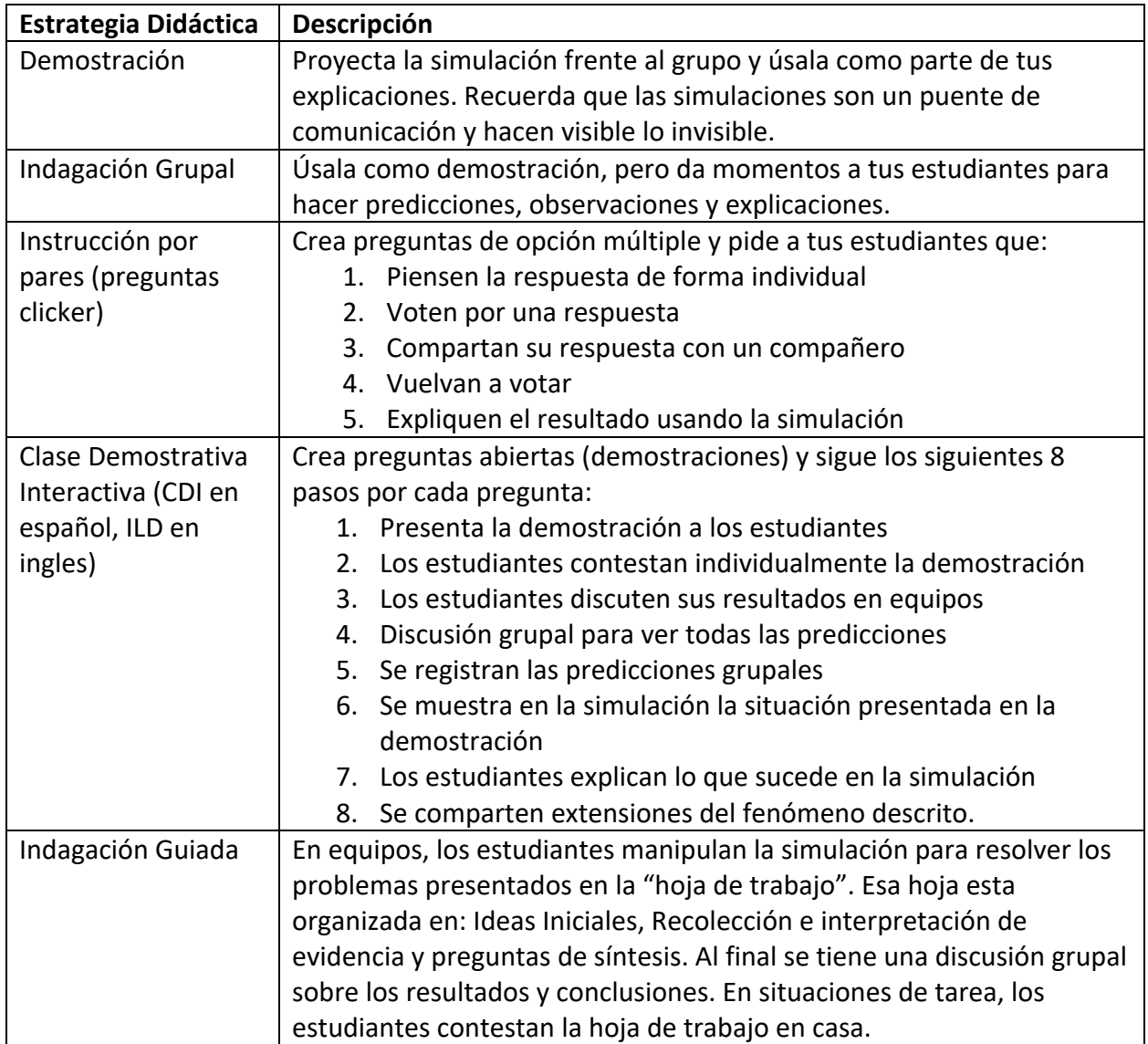

## **Diseño de preguntas con PhET**

- ¿Qué representa…? ¿Por qué...?
- Predice el resultado de un experimento
- ¿Qué cambio en la simulación para que …?
- Ordena
- Compara
- Interpreta diferentes representaciones
- Conecta con aplicaciones de la vida real
- Identifica un problema y corrígelo.